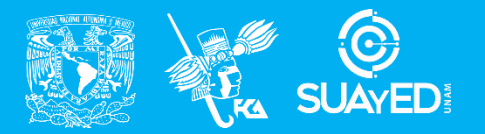

**FACULTAD DE CONTADURÍA Y ADMINISTRACIÓN DIVISIÓN SISTEMA UNIVERSIDAD ABIERTA Y EDUCACIÓN A DISTANCIA**

**MODALIDAD ABIERTA**

# DATOS DE LA ASIGNATURA

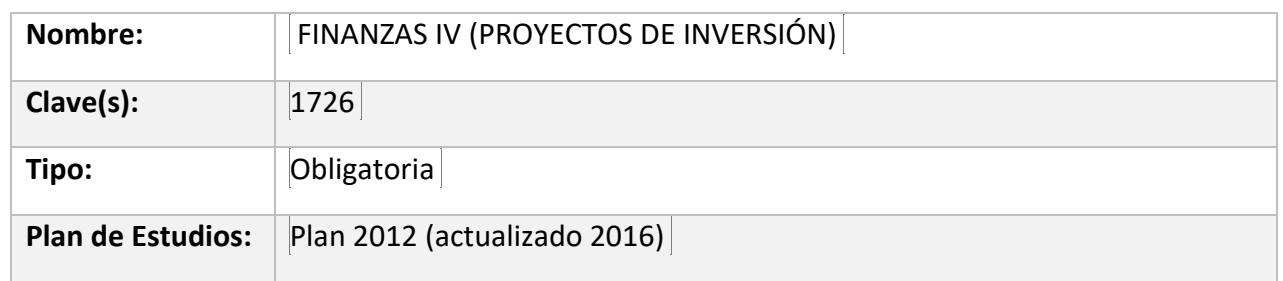

#### FECHAS DEL SEMESTRE:

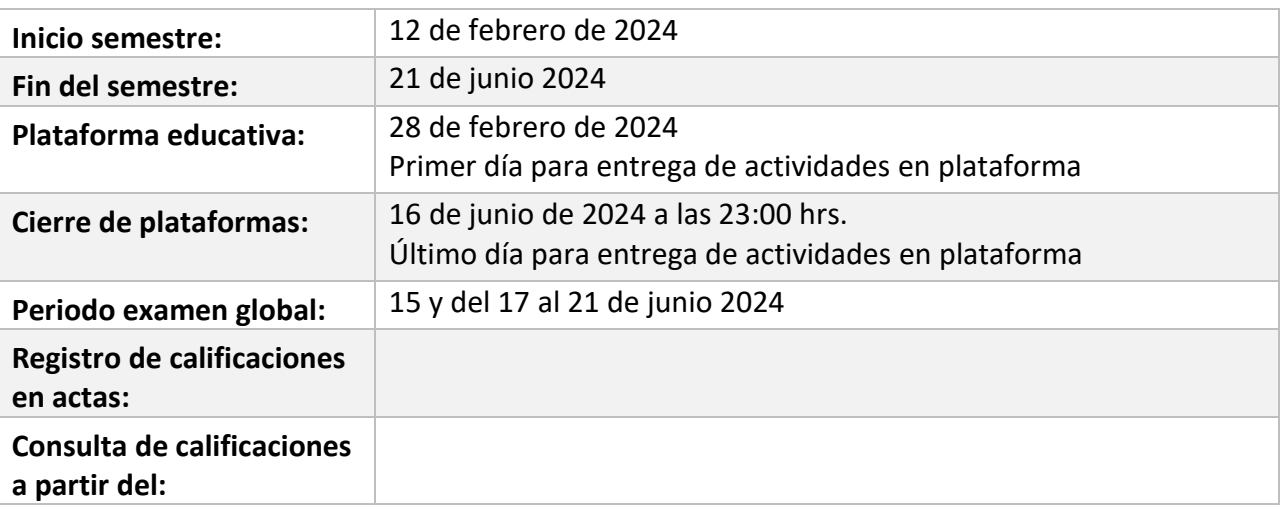

# **PLAN DE TRABAJO**

## LICENCIATURAS EN QUE SE IMPARTE

LICENCIATURA EN CONTADURIA 7º. Semestre.

#### DATOS GENERALES

## **Objetivo general:**

Conocerá el concepto, clasificación e importancia de los proyectos de inversión, formulará y evaluará financieramente los proyectos de inversión incluyendo la parte relativa al riesgo del proyecto a través de diferentes alternativas

#### **Contenido temático:**

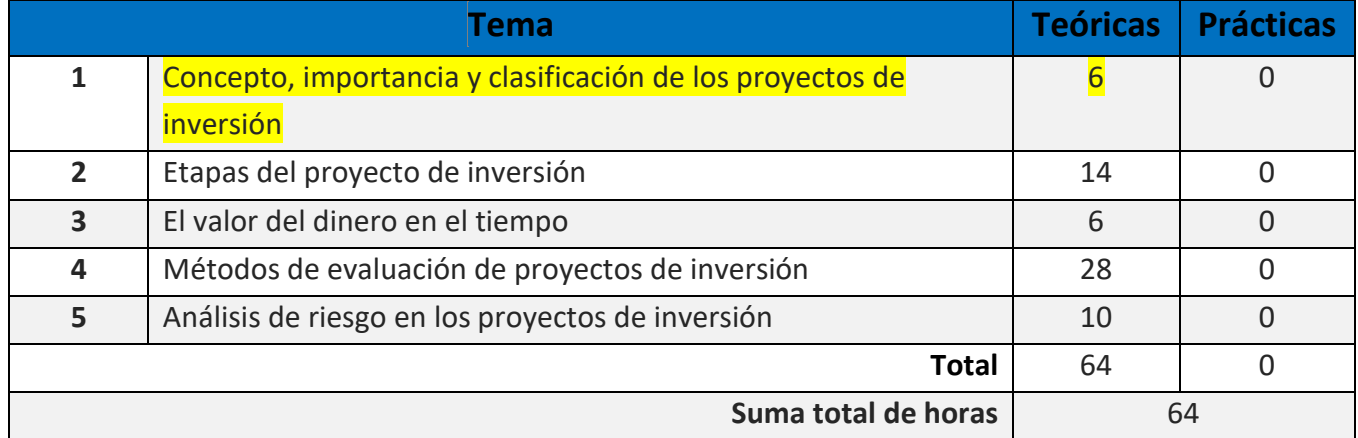

#### **BIENVENIDA**

#### Apreciables alumn@s:

Estaré asesorándote durante el presente semestre, mi labor es apoyarte en tu proceso de aprendizaje, resolviendo tus dudas y sugiriéndote como aprovechar los contenidos para que puedas obtener un mejor aprendizaje. No dejes de asistir a las asesorías tantas veces consideres necesario.

Revisaré tus actividades de aprendizaje en plataforma y tendrás un comentario a cada una de ellas en un lapso no s mayor a *8 días hábiles después de recibida la actividad*, lo cual te permitirá conocer la retroalimentación correspondiente para que puedas analizar y asimilar los comentarios que, sin duda, repercutirán en tu aprendizaje. Asimismo, es recomendable que presentes tus exámenes parciales una vez que hayas entregado las actividades de aprendizaje de esas unidades y consideres que te has preparado lo suficiente para poder acreditarlos.

## PRESENTACIÓN DE LA ASIGNATURA

Desde siempre, para las empresas ha sido sumamente importante tomar decisiones acerca de en qué, cómo y cuándo invertir el capital, la búsqueda de rentabilidad, crecimiento y permanencia son algunos de los criterios que se consideran para determinar si es necesario invertir en nueva maquinaria y equipo para actualizarlos o para aumentar la capacidad instalada, en nuevas instalaciones físicas o en una ampliación de las existentes. Todo lo anterior, tiene una perspectiva estratégica tanto por los beneficios esperados como por los montos a invertir y los tiempos que se requieren para la recuperación de la inversión, al igual que por las implicaciones operativas y administrativas y los riesgos derivados. Todo lo anterior evidencia la importancia que el contenido de esta materia tiene para los futuros profesionistas que ejercerán tanto la Contaduría y Administración en general, como las Finanzas en particular.

El amplio espectro de conocimientos que se requieren en la actualidad para ser competitivos en el mercado laboral obliga a ir más allá, a adquirir más y mejores conocimientos que nos permitan desempeñarnos en distintos cargos y áreas dentro de las organizaciones, tanto en lo académico como en lo laboral, el conocimiento de lo relacionado a los proyectos de inversión, abre la posibilidad de mejorar nuestro criterio para la toma de decisiones, de fundamentar nuestras propuestas, de comprender a la organización desde un punto de vista integral. El conocimiento de la clasificación, los análisis, y estudios, así como los métodos de evaluación, es necesario para la elaboración de las proyecciones y los estados financieros que de ellas deriven. El contador es el profesionista que por definición elabora los estados financieros, conoce los lineamientos bajo los cuales deben realizarse, los rubros que los integran, etc., por lo que es indispensable que además de los aspectos contables, éste conozca las premisas bajo las cuales se realizaron las proyecciones cuyos resultados se plasman en los estados financieros proyectados.

La elaboración del proyecto de inversión requiere conocimientos amplios de mercadotecnia, operaciones, recursos humanos, finanzas, así como leyes y reglamentos – no solo fiscales – de índole laboral, medioambiental, aduaneras, patentes y marcas, entre otras. Es en los presupuestos proyectados

en donde se reflejan los recursos necesarios – humanos, tecnológicos, materiales y financieros – los costos, gastos e inversiones, así como las utilidades que generará el proyecto, las cifras son el resultado de la operación del proyecto en su conjunto, no son sólo números, son objetivos por cumplir, son estrategias convertidas a términos monetarios.

#### FORMA EN QUE EL ALUMNO DEBE PREPARAR LA ASIGNATURA

1. Las actividades de aprendizaje se han estructurado de tal forma que te permitan desarrollar habilidades y destrezas, para dar solución a un problema en específico, producto de los aprendizajes significativos derivados de la apropiación de los contenidos temáticos de la asignatura.

2. Contarás con los apuntes del SUAYED como fuente principal para el desarrollo de las actividades, además para algunos temas se te proporcionarán los enlaces para tener acceso a material en internet sobre los temas y bibliografía de consulta para el desarrollo de estas unidades.

3. Se deberá cumplir con lo solicitado en cada actividad, no solo en contenido sino además en forma, por ejemplo, si se solicita un mapa conceptual, un cuadro sinóptico, etc., deberá elaborarse de acuerdo a las características propias de dicho formato. Si no se cumple no podrá ser calificado. Por lo que se deberá leer cuidadosamente las instrucciones en cada caso.

4. Las actividades deberán subirse a la plataforma en el espacio correspondiente, no se revisarán ni calificarán trabajos o tareas enviados vía correo electrónico.

5. Es importante que revises con frecuencia el Foro General de la asignatura, pues ahí encontrarás información sobre las actividades, como, por ejemplo, el caso práctico que su momento, se subirá al Foro con las instrucciones correspondientes para su elaboración. Asimismo, el Foro servirá como medio de comunicación y para avisos generales a todo el grupo.

6. Las asesorías son presenciales, por lo que será necesario que, al inicio del semestre, en el horario de asesoría asistas al cubículo del SUA, para establecer contacto con tu asesor y así, éste te pueda aclarar dudas sobre el plan de trabajo. Cuando asistas al cubículo del SUA, te sugerimos tengas bien estructuradas tus preguntas para que el tiempo que dediques a esto, sea más eficiente para ti y para tus compañeros asistentes a la asesoría. NOTA: Aun cuando las condiciones sanitarias nos permiten las asesorías presenciales, no olvides acudir a ellas con tu cubrebocas, sigamos cuidándonos $\odot$ .

7. Los medios de contacto con tu asesor(a), son las asesorías presenciales en las instalaciones del SUAYED, y la mensajería en la plataforma MOODLE. El correo electrónico servirá únicamente como medio de comunicación para asuntos muy específicos y solo cuando sea estrictamente necesario.

8. Los apuntes electrónicos que forman parte del material didáctico, contienen la información básica para comprender cada uno de los temas de esta asignatura, es por esta razón que se pide apoyarse en ellos para la resolución de las actividades.

9. Además de los apuntes del SUAYED, se recomienda la consulta de los siguientes libros, que ampliarán su conocimiento y que ayudarán a profundizar en los temas:

 Nassir SAPAG CHAIN, Reynaldo SAPAG CHAIN (2014) Preparación y Evaluación de Proyectos, (6ª. Edición), México, McGraw-Hill.

Nassir SAPAG CHAIN, Evaluación de proyectos de inversión en la empresa Buenos Aires, Prentice Hall. (2001)

Nassir SAPAG CHAIN, (2007) Proyectos de Inversión Formulación y Evaluación, 1ª. Edición, Pearson.

10. Cuando la realización de una actividad implique hacer una investigación, tu trabajo deberá contener al menos dos fuentes mesográficas diferentes a los apuntes electrónicos, deberás hacer la cita en formato APA. [http://normasapa.net/2017-edicion-](http://normasapa.net/2017-edicion-6/)[6/](http://normasapa.net/2017-edicion-6/)

#### **Requisitos para la presentación de exámenes:**

**Parciales:** Deberás entregar todas las actividades y casos prácticos de las unidades correspondientes a cada examen parcial, antes de las fechas de inicio de estos, para tener derecho a presentarlos.

El contenido de los exámenes abarca no solo lo relacionado a las actividades, incluye todos los temas, por lo que deberás estudiar todo lo que viene en el temario detallado de cada Unidad.

**Global:** Para presentar el examen global será necesario únicamente estudiar a profundidad cada uno de los temas de las unidades que conforman la asignatura y dar aviso al asesor con una semana de anticipación a la fecha del examen. El examen global incluye parte teórica y como requisito un caso práctico.

#### **Requisitos Generales**

1. Los trabajos deberán enviarse a través de la plataforma, Es obligatorio **anotar el nombre del alumno en cada una de las actividades** que entreguen, puede ser **en una carátula o** bien **en el encabezado** de cada tarea. **Si los trabajos no tienen anotado el nombre del alumno NO podrán ser calificados**, puesto que al bajar de la plataforma sus archivos para ser revisados, se pierde el dato de quién lo entregó, a menos de que venga anotado dentro del contenido de su tarea.

2. No se revisarán ni tendrán valor para calificación, aquellos trabajos, tareas o exámenes enviados por cualquier otro medio que no sea la plataforma.

3. Las actividades deberán apegarse a las instrucciones anotadas en este plan de trabajo, esto incluye basarse en el material sugerido por el asesor en cada actividad.

4. La presentación es importante por lo que se pide pongan cuidado y revisen sus trabajos antes de enviarlos. Para la práctica es obligatorio desarrollarla de acuerdo con las instrucciones que serán proporcionadas por el asesor, utilizando los datos que se subirán en el Foro General de la asignatura.

5. Todos los trabajos deberán contener bibliografía, incluso si es de internet, deberán anotar la fuente de donde obtuvieron los datos.

6. Cuando consulten fuentes de internet que no hayan sido recomendadas por el asesor, asegúrense de que se trata de un sitio confiable, de autores reconocidos. Eviten copiar y pegar sin haber leído el contenido completo de la información que están incluyendo en sus trabajos, pues frecuentemente puede ser incongruente, obsoleta, con errores y no corresponder al contexto de nuestro país.

7. Es indispensable que consulten con frecuencia el foro general, pues a través de este el asesor (a) les estará enviando avisos con información importante, tanto relativas a las actividades, como relativas a asuntos generales.

8. Es requisito obligatorio haber entregado previamente las actividades correspondientes y haber sido calificadas por su asesor antes de la presentación de los correspondientes exámenes parciales, con el objeto de tener la seguridad de que la información que contengan es la correcta. **Los trabajos o actividades que se entreguen posteriormente a la presentación de los exámenes, no se considerarán para efectos de calificación.**

9. El alumno tendrá una sola oportunidad de corregir los errores de sus tareas enviadas, siempre y cuando haga las correcciones de acuerdo con las observaciones realizadas por el asesor, dentro de los dos días siguientes contados a partir de la fecha en que hayan sido calificadas.

- i. El segundo envío será calificado por el asesor a más tardar un día antes de inicio del periodo de exámenes que corresponda.
- ii. Las tareas enviadas un día antes de inicio del periodo de exámenes que corresponda, no tendrán la posibilidad de acceder a la oportunidad que se aborda en este punto.

10. Es necesario estudiar todo el material que viene en sus apuntes y las lecturas recomendadas por el asesor para la resolución de sus exámenes parciales. Las preguntas de examen no solo abarcan lo elaborado en las actividades.

Para la realización de tus actividades deberás cuidar tu **ortografía** y usar **fuentes oficiales** como: libros, revistas, artículos, etcétera. Recuerda hacer la cita en formato APA, ya que, si no lo haces incurrirás en plagio. [https://www.revista.unam.mx/wp](https://www.revista.unam.mx/wp-content/uploads/3_Normas-APA-7-ed-2019-11-6.pdf)[content/uploads/3\\_Normas-APA-7-ed-2019-11-6.pdf](https://www.revista.unam.mx/wp-content/uploads/3_Normas-APA-7-ed-2019-11-6.pdf) .

Las actividades elaboradas con inteligencia artificial serán sancionadas según el criterio que establezca profesor.

### ACTIVIDADES POR REALIZAR DURANTE EL SEMESTRE

Estimado alumno, para facilitar el aprendizaje de esta asignatura, en la sección de recursos de tu plataforma encontrarás un archivo llamado Videoclases, que contiene los vínculos a videos que tu profesor ha grabado para ti.

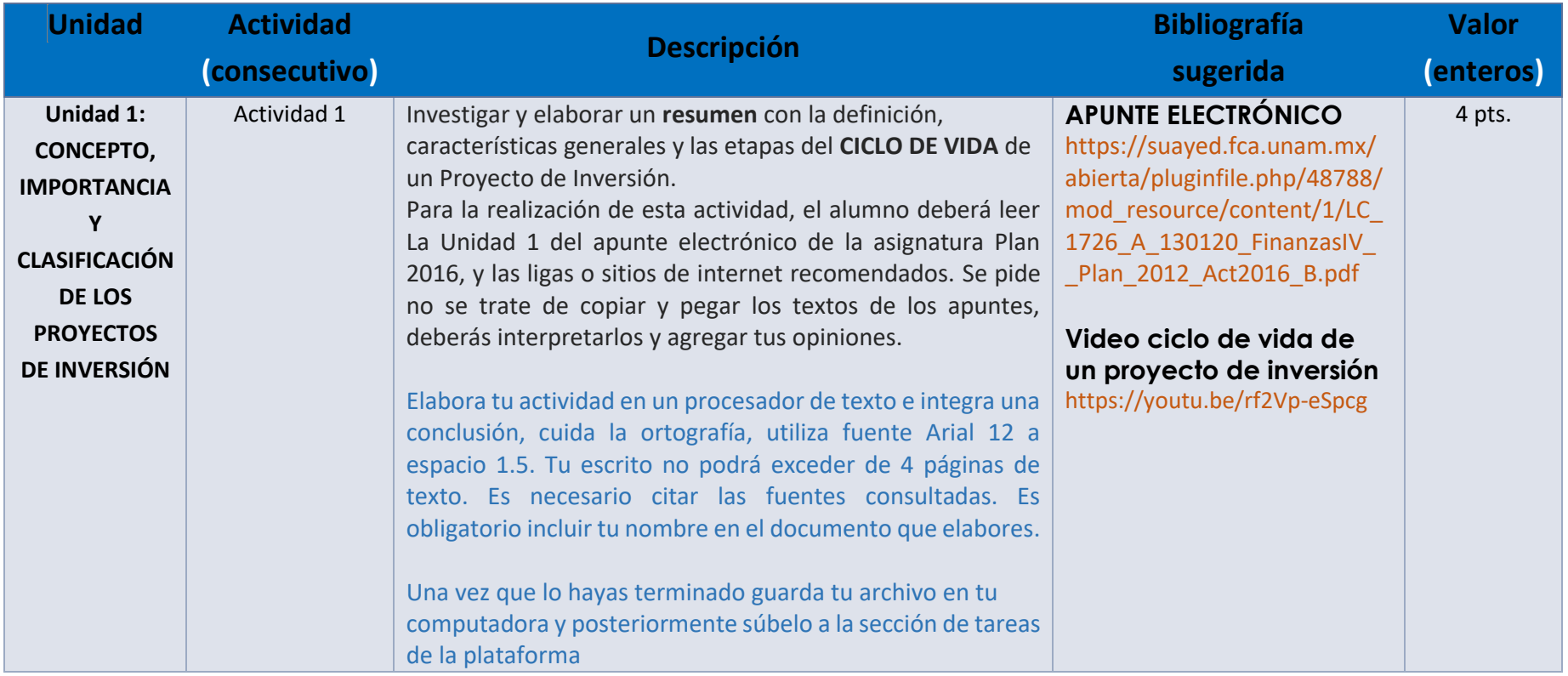

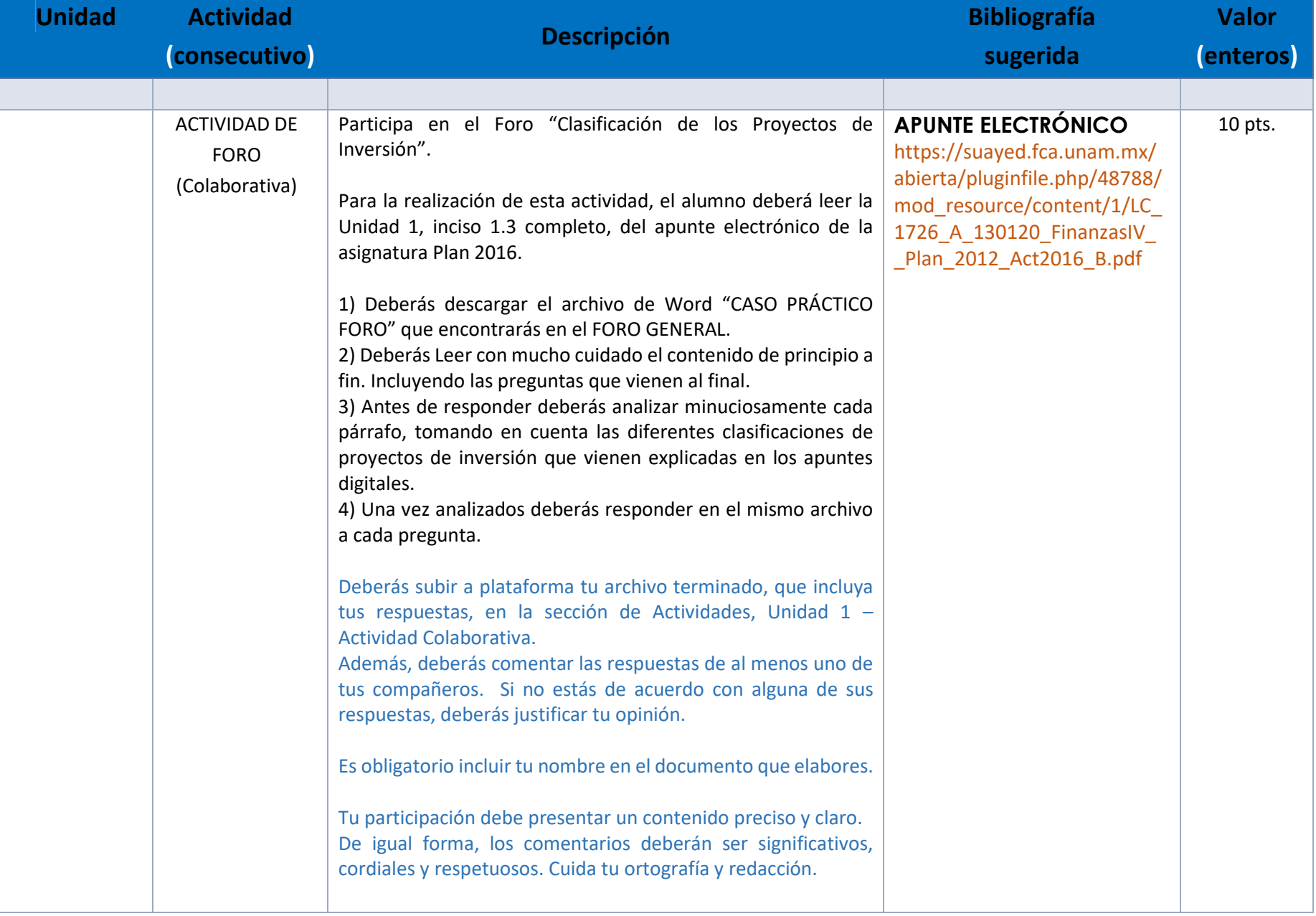

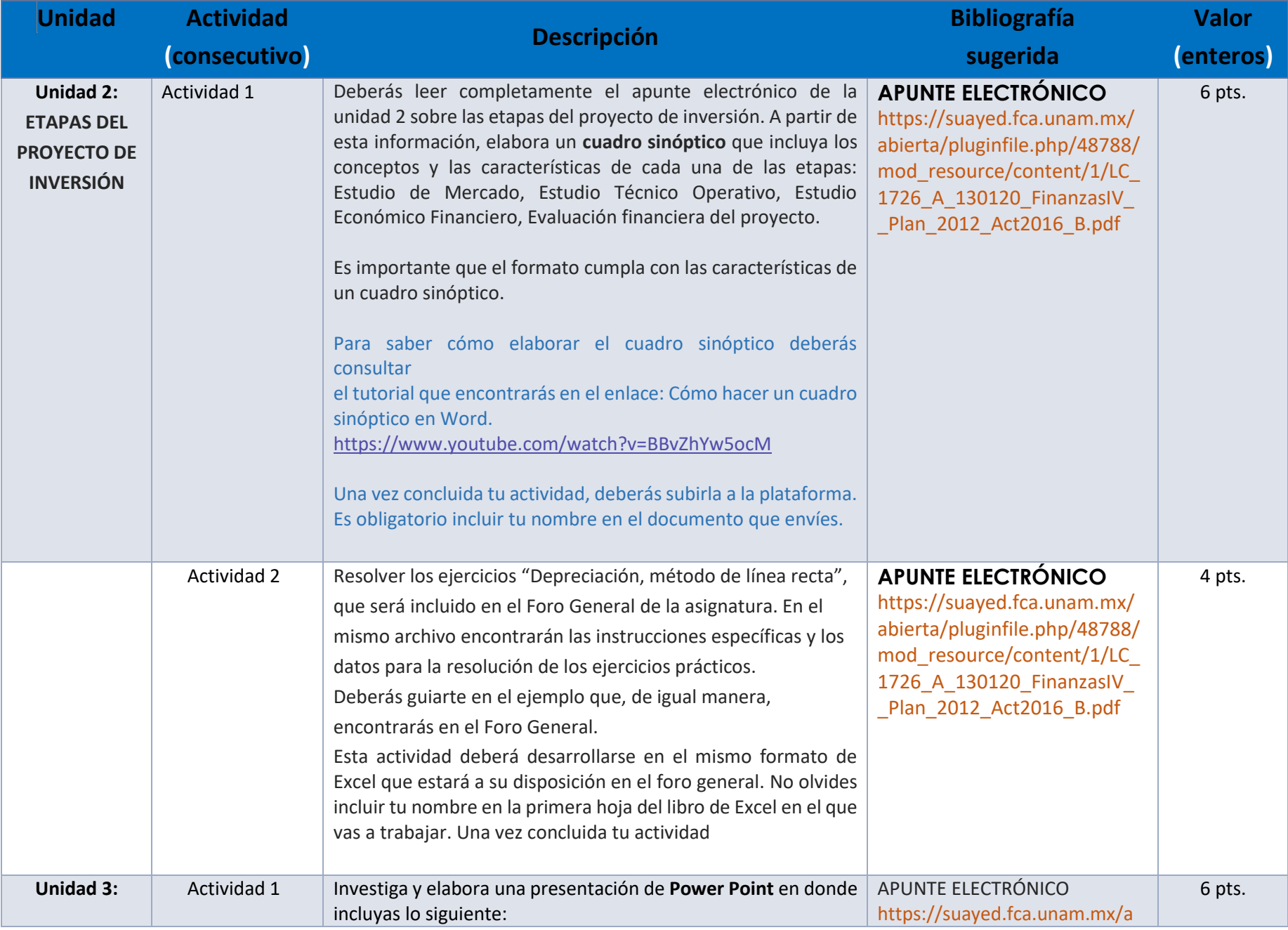

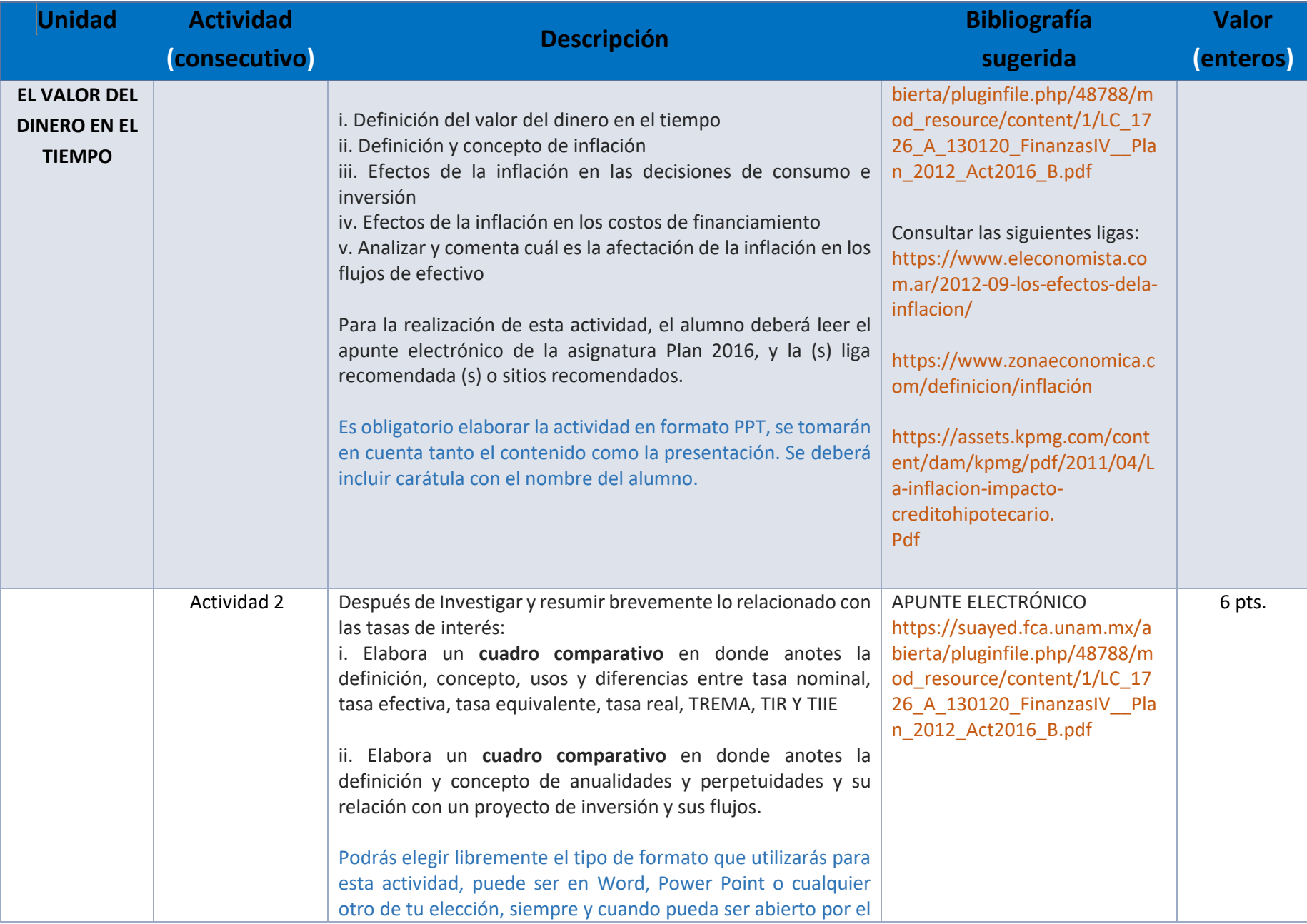

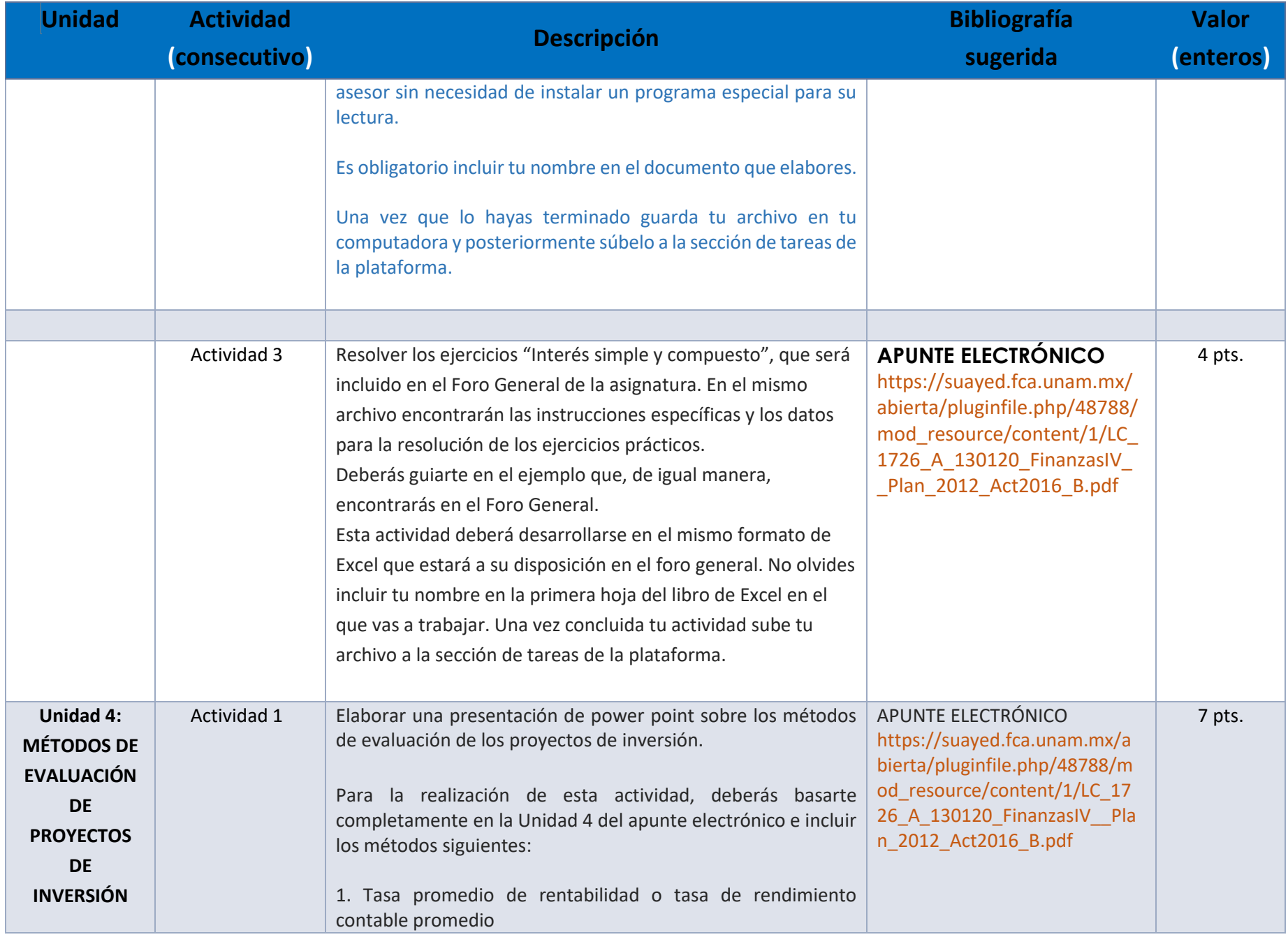

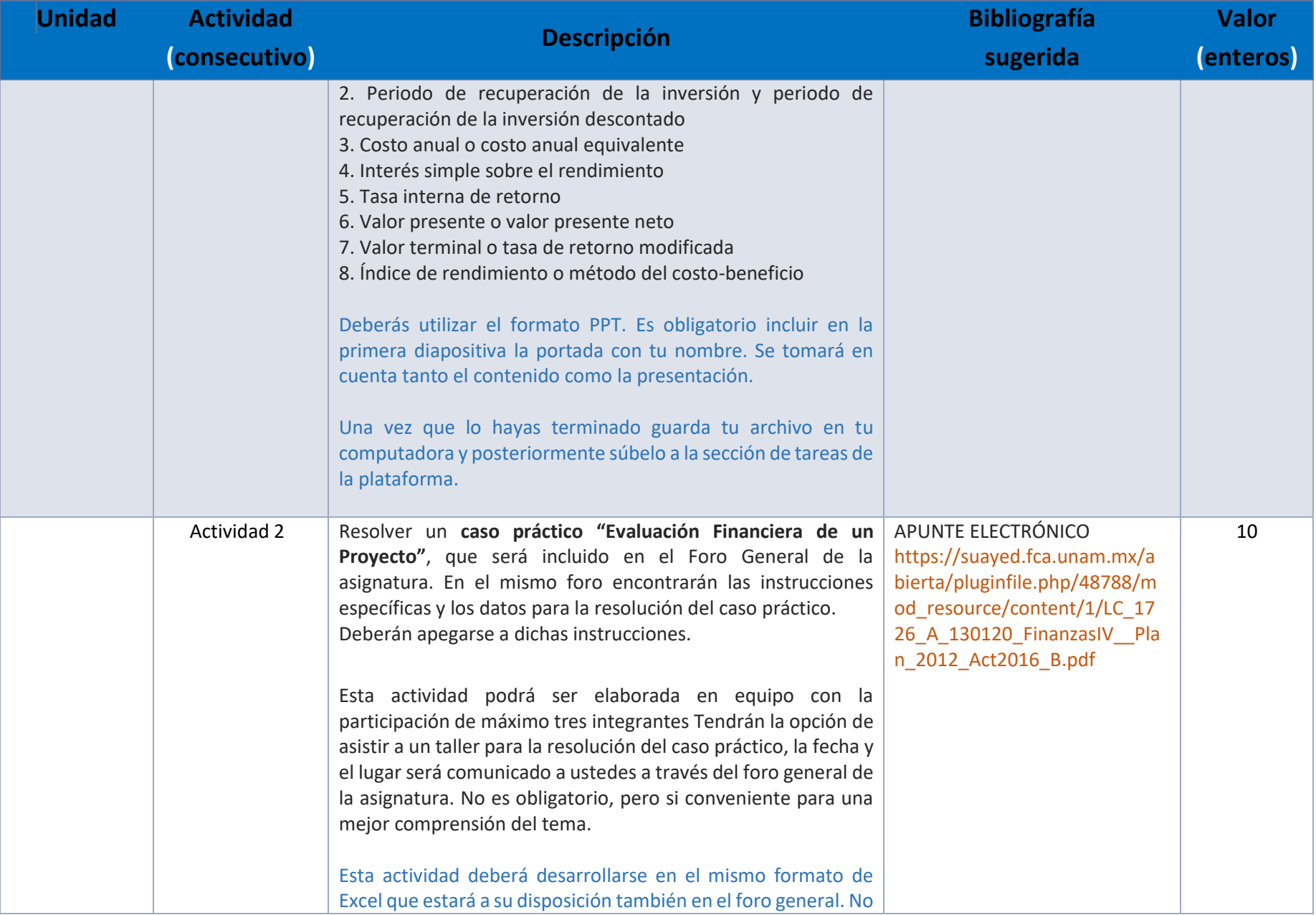

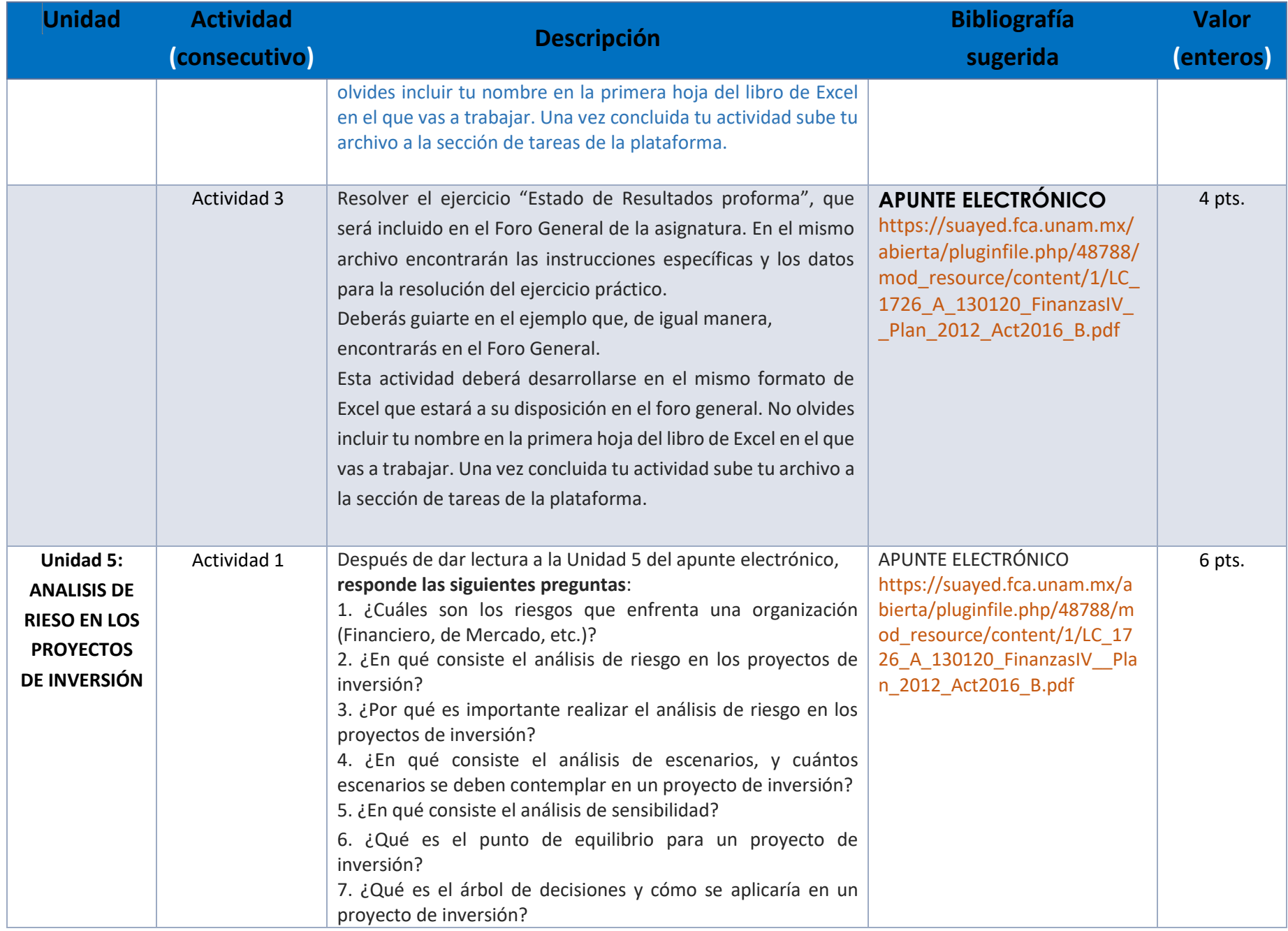

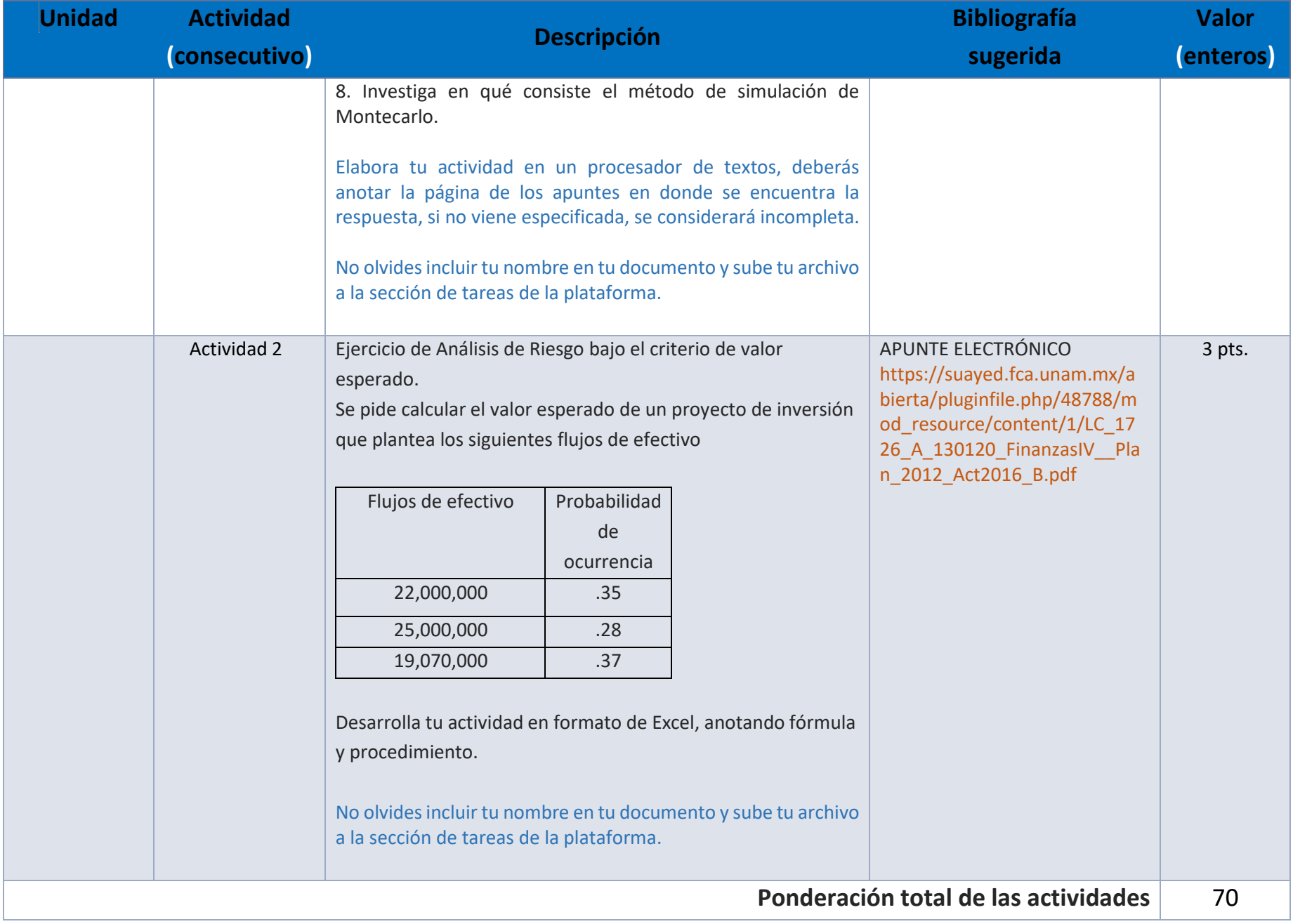

# EXÁMENES

De acuerdo con los lineamientos del modelo educativo, tienes tres períodos a lo largo del semestre para presentar tus exámenes parciales (consulta las fechas en el calendario de inscripción a parciales y globales en el Portal SUAyED), tú decides el período en el que los realizarás. Si tu asignatura es optativa, deberás consultar los períodos y número de exámenes con tu asesor.

Para esta asignatura están programados de la siguiente manera:

#### **Parciales:**

Deberás entregar las actividades de aprendizaje de las unidades implicadas en cada parcial, **antes de que inicie el periodo de aplicación**. Es importante que te inscribas en cada periodo y cumplas con los lineamientos para su presentación.

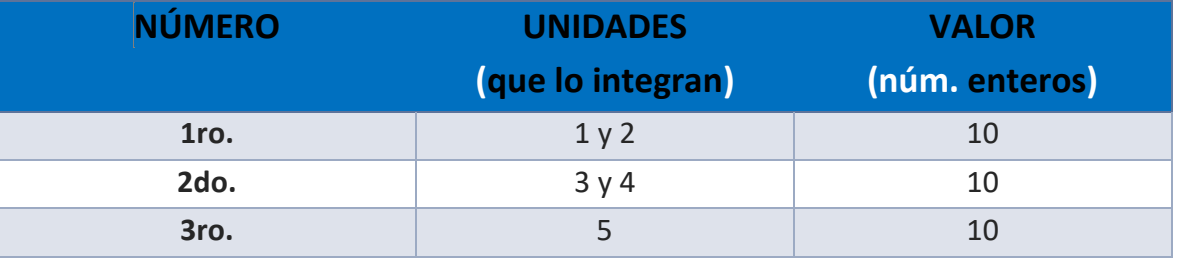

**Global**. **Examen más requisito**

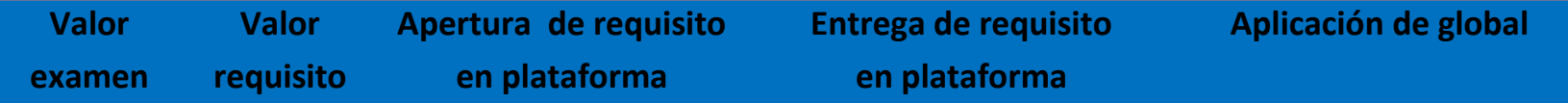

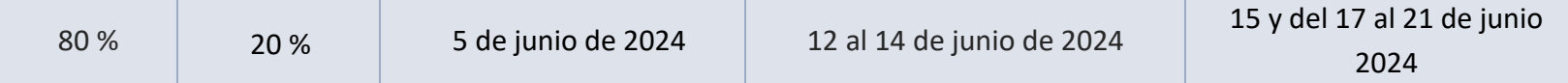

# PORCENTAJES Y ESCALA DE EVALUACIÓN Y ACREDITACIÓN

**Porcentajes de evaluación:**

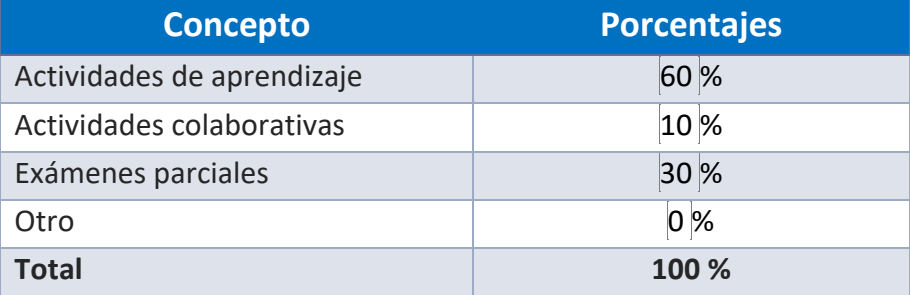

# **Escala de evaluación:**

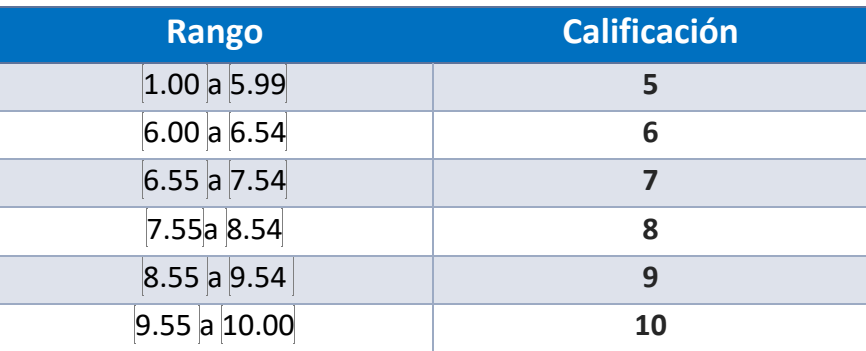

#### FUNCIONES DEL ASESOR

Por ser una modalidad abierta, tu asesor:

- 1. Será tu apoyo y guía de manera presencial para la resolución de dudas y desarrollo de las actividades; así mismo, por la mensajería de la plataforma educativa para dudas concretas.
- 2. Calificará y retroalimentará tus actividades de aprendizaje en plataforma educativa en un lapso no mayor a diez días hábiles después de la entrega.
- 3. Te recomendará recursos didácticos adicionales para ampliar tu conocimiento. No es su obligación facilitarte: copias, archivos digitales o proporcionarte ligas directas de la BIDI.
- 4. Enviará tu calificación al finalizar el semestre de manera personalizada.

#### DATOS DEL ASESOR O GRUPO DE ASESORES

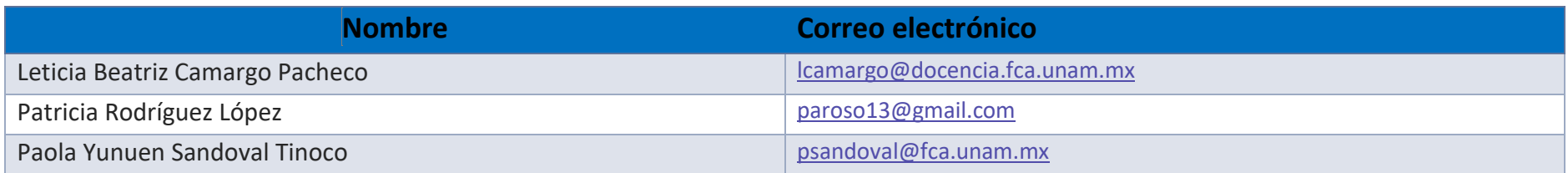

**Enseñar no es transferir conocimiento, sino crear las posibilidades para su propia producción o construcción. Paulo Freire**